# **IBM® FilesystemImportCM**

*Effiziente und hochperformante Dokumentenarchivierung in den IBM Content Manager* 

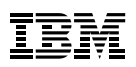

## **Highlights**

Einfacher und regelbasierter Import von Dateien aus dem Dateisystem in den IBM Content **Manager** 

Entlastung von Dateiservern

Anzeige archivierter Dokumente durch Stubs im Dateisystem

Steuerung durch Konfiguration

Sehr oft müssen Unternehmen eine große Anzahl von Dokumenten, die zum Teil kaum noch genutzt werden, auf Dateiservern verwalten. *IBM FilesystemImportCM* bietet eine Möglichkeit, die Dateiserver durch eine gezielte Archivierung der Dokumente in den *IBM DB2® Content Manager* zu entlasten. Für den Benutzer sind die archivierten Dokumente weiterhin über einen Stub, der bei der Archivierung optional hinterlassen werden kann, abrufbar.

Die Ablage der Dokumente in den *IBM Content Manager* gewährleistet eine sichere Speicherung der Daten.

#### Lösungsbeschreibung

Die Lösung besteht aus folgenden Komponenten:

- Konfigurationsoberfläche zur Erstellung und Bearbeitung von Konfigurationsdateien für die Archivierung.
- Kommandozeilen basiertes *IBM FilesystemImportCM*, welches die Archivierung übernimmt und das Löschen von Stub Dateien ermöglicht.
- Webanwendung, die für die Darstellung der archivierten Objekte im Browser verantwortlich ist.

Die folgende Abbildung veranschaulicht die Architektur der Lösung:

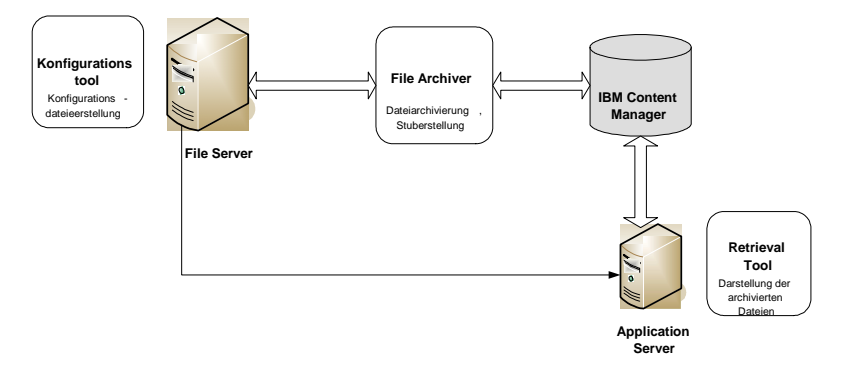

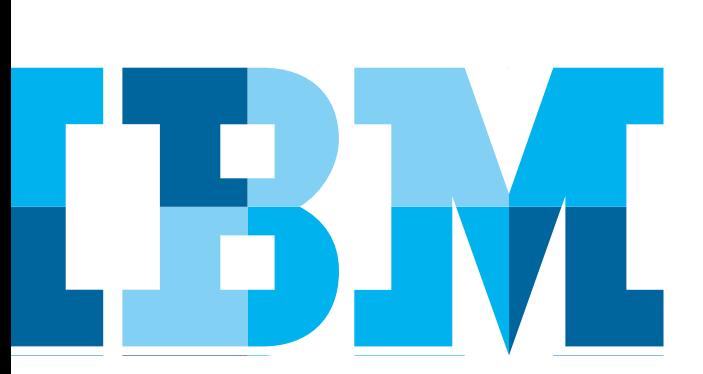

#### **Konfigurationsdatei zur Archivierung**

Die Konfigurationsdatei wird für die Definition der zu archivierenden Dateien verwendet. In der Konfigurationsdatei können Einschränkungen im Bezug auf das zu archivierende Dateisystem, die Dateiendung, die Dateigröße und auf das Datum des letzten Zugriffes gemacht werden. Diese Regeln erlauben eine zielgerichtete Archivierung von Dateien aus verschiedensten Dateisystemen heraus. So können Daten unterschiedlicher Dateisysteme, die über ein Laufwerk (Windows®) gemappt oder über einen Share bereitgestellt worden sind, archiviert werden. Um ein einfaches Einstellen der verschiedenen Parameter zu ermöglichen, kann die Konfigurationsoberfläche verwendet werden.

Der Archivierungsprozess wird über den Aufruf eines Batches mit der dazugehörigen Konfigurationsdatei gestartet.

Eine Musterkonfigurationsdatei ist im Lieferumfang des *IBM FilesystemImportCM* enthalten. Detaillierte Erklärungen dazu werden im begleitenden Handbuch gegeben. Auf Wunsch kann IBM Software Group (SWG) Services, im Rahmen zusätzlicher Dienstleistungen, Anleitung und Unterstützung hinsichtlich der Konfiguration und der optimalen Verwendung geben.

#### **Anzeige archivierter Dokumente**

Der Zugriff auf archivierte Objekte wird über eine Webanwendung, die zentral auf einem Application Server aufgesetzt wird, realisiert.

Durch einen Doppelklick auf einen bei der Archivierung generierten Stub wird die Aktion *Retrieve* eingeleitet.

Das Dokument wird im *IBM Content Manager* ermittelt und im Internet Browser dargestellt. Sollte der Browser das Dokument nicht darstellen können (z.B. Microsoft® Excel Dateien), erscheint eine Dialogbox, in der ausgewählt werden kann, ob das Dokument geöffnet oder gespeichert werden soll. Gibt es die native Anwendung (in diesem Fall Microsoft Excel), wird das Dokument nach Betätigen der Schaltfläche *Öffnen* in Excel angezeigt.

## Technische Informationen

*IBM FilesystemImportCM* besteht aus den folgenden Komponenten:

- Archivierungskomponente, die als Client gegenüber dem Content Manager agiert
- Komponente zum Anzeigen der archivierten Dokumente
- Konfigurationsoberfläche

Die Archivierungskomponente und die Anwendung zum Anzeigen der Komponente setzt eine Installation des Information Integrators for Content voraus. Die Anwendung zum Anzeigen der Dokumente muss auf einem Application Server installiert werden. Derzeit ist der *IBM WebSphere® Application Server* 6.0 und 6.1 unterstützt. In Zukunft wird *IBM FilesystemImportCM* auch für weitere Application Server verfügbar sein.

Um Dokumente in den *IBM Content Manager* importieren und abrufen zu können, sind ein Benutzerkonto mit den entsprechenden Zugriffsberechtigungen sowie entsprechende Benutzerlizenzen erforderlich. *IBM FilesystemImportCM* wird pro *IBM Content Manager* Server angeboten.

Unterstützte Plattformen sind Microsoft® Windows®, AIX® und Linux®.

#### **Unterstützte Versionen**

Aktuell getestete Versionen

- *IBM Content Manager* 8.3 und 8.4
- *Websphere Application Server*

Für Abklärung des Support von abweichenden Versionen kontaktieren sie bitte das Germany Asset Support Center des ECM SWG Services Team unter der E-Mail: **gerasc@de.ibm.com**

### Serviceangebot

- Runtime Version für *IBM Content Manager*
- Unterstützung für Installation und Konfiguration
- Support und Maintenance Services

## Anwendungsbeispiele

- Massenimport von Dokumenten aus einem Dateisystem in den *IBM Content Manager* und damit Entlastung der Dateiserver.
- Massenimport inklusive.

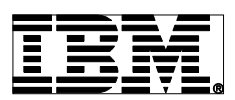

IBM Deutschland GmbH IBM-Allee 1 71139 Ehningen **ibm.com**/de

Die IBM Homepage erreichen Sie unter: **ibm.com**

IBM, das IBM Logo und ibm.com sind eingetragene Marken der IBM Corporation.

Weitere Unternehmens-, Produkt- oder Servicenamen können Marken anderer Hersteller sein. Eine aktuelle Liste von IBM Marken finden sie im Web "Copyright and trademark information" unter **ibm.com**/legal/copytrade.shtml

Der Inhalt dieser Dokumentation dient nur zu Informationszwecken. IBM übernimmt keine Haftung für irgendwelche Schäden, die aus der Nutzung dieser oder einer anderen Dokumentation entstehen oder damit in Zusammenhang stehen. Aus dem Inhalt dieser Dokumentation können kein Gewährleistungsanspruch oder andere Anforderungen an IBM (oder seine Lieferanten oder Lizenzgeber) abgeleitet werden.

© Copyright IBM Corporation 2014

Alle Rechte vorbehalten.